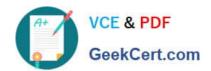

# 101-350<sup>Q&As</sup>

LPI Level 1 Exam 101, Junior Level Linux Certification, Part 1 of 2

## Pass Lpi 101-350 Exam with 100% Guarantee

Free Download Real Questions & Answers PDF and VCE file from:

https://www.geekcert.com/101-350.html

100% Passing Guarantee 100% Money Back Assurance

Following Questions and Answers are all new published by Lpi Official Exam Center

- Instant Download After Purchase
- 100% Money Back Guarantee
- 365 Days Free Update
- 800,000+ Satisfied Customers

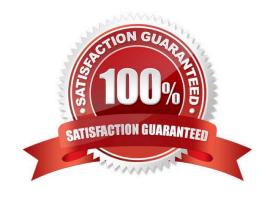

## **VCE & PDF** GeekCert.com

https://www.geekcert.com/101-350.html 2021 Latest geekcert 101-350 PDF and VCE dumps Download

| QUESTION 4                                                                                                    |
|----------------------------------------------------------------------------------------------------|
| OUESTION 4                                                                                                    |
| Correct Answer: B                                                                                                    |
| D. printfs i                                                                                                    |
| C. Isfs -i                                                                                                    |
| B. df -i                                                                                                    |
| A. du -i                                                                                                    |
| Which of the following commands will print the inode usage on each mounted filesystem?                                                                                                    |
| QUESTION 3                                                                                                    |
| COTTOOL / III SWOT. / ID                                                                                                    |
| Correct Answer: AB                                                                                                    |
| B. /usr/bin/renice                                                                                                    |
| A. renice                                                                                                    |
| QUESTION 2  To change the priority of a running process, you use the command. (Specify command only with no options.)                                                                        |
| OUESTION 2                                                                                                    |
| Correct Answer: AB                                                                                                    |
| B. /bin/dd                                                                                                    |
| A. dd                                                                                                    |
| You\\'ve downloaded an image file of a boot floppy disk to your hard drive. What is the best utility to create a boot flopp from the disk image? (Specify a single command without options.) |
| QUESTION 1                                                                                                    |

What is the name of the main configuration file for GRUB? (Please specify the file name with no path information)

A. menu.lst

B. grub.conf

C. grub.cfg

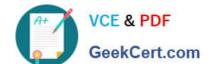

### https://www.geekcert.com/101-350.html

2021 Latest geekcert 101-350 PDF and VCE dumps Download

D.

Correct Answer: ABC

#### **QUESTION 5**

Which of the following commands can be used to perform a full text search on all available packages on a Debian system?

- A. apt
- B. apt-cache
- C. apt-get
- D. apt-search
- E. dpkg

Correct Answer: B

Latest 101-350 Dumps

<u>101-350 VCE Dumps</u>

101-350 Practice Test

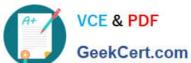

To Read the Whole Q&As, please purchase the Complete Version from Our website.

## Try our product!

100% Guaranteed Success

100% Money Back Guarantee

365 Days Free Update

Instant Download After Purchase

24x7 Customer Support

Average 99.9% Success Rate

More than 800,000 Satisfied Customers Worldwide

Multi-Platform capabilities - Windows, Mac, Android, iPhone, iPod, iPad, Kindle

We provide exam PDF and VCE of Cisco, Microsoft, IBM, CompTIA, Oracle and other IT Certifications. You can view Vendor list of All Certification Exams offered:

https://www.geekcert.com/allproducts

### **Need Help**

Please provide as much detail as possible so we can best assist you. To update a previously submitted ticket:

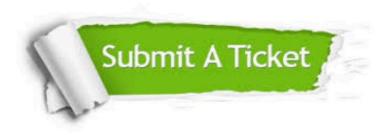

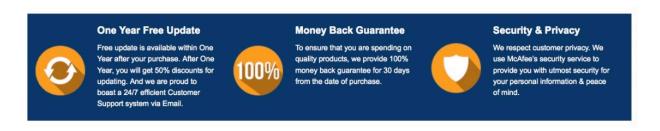

Any charges made through this site will appear as Global Simulators Limited. All trademarks are the property of their respective owners. Copyright © geekcert, All Rights Reserved.